# CS 31: Intro to Systems Arrays, Structs, Strings, and Pointers

Kevin Webb Swarthmore College October 20, 2022

# Reading Quiz

### Overview

- Accessing things via an offset
  - Arrays, Structs, Unions

- How complex structures are stored in memory
  - Multi-dimensional arrays & Structs

# So far: Primitive Data Types

We've been using ints, floats, chars, pointers

- Simple to place these in memory:
  - They have an unambiguous size
  - They fit inside a register\*
  - The hardware can operate on them directly

(\*There are special registers for floats and doubles that use the IEEE floating point format.)

### **Composite Data Types**

- Combination of one or more existing types into a new type. (e.g., an array of multiple ints, or a struct)
- Example: a queue
  - Might need a value (int) plus a link to the next item (pointer)

```
struct queue_node{
  int value;
  struct queue_node *next;
}
```

## Recall: Arrays in Memory

```
int *iptr = NULL;
iptr = malloc(4 * sizeof(int));
                                           Heap
                                          iptr[0]
                                          iptr[1]
                                          iptr[2]
                                          iptr[3]
```

### Base + Offset

• We know that arrays act as a pointer to the first element. For bucket [N], we just skip forward N.

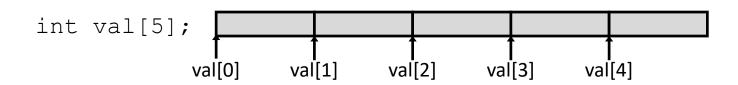

 "We're goofy computer scientists who count starting from zero."

### Base + Offset

 We know that arrays act as a pointer to the first element. For bucket [N], we just skip forward N.

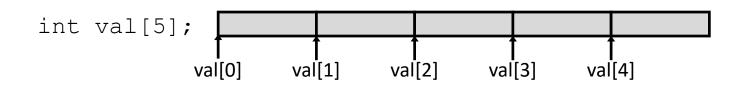

 "We're goofy computer scientists who count starting from zero."

### Base + Offset

 We know that arrays act as a pointer to the first element. For bucket [N], we just skip forward N.

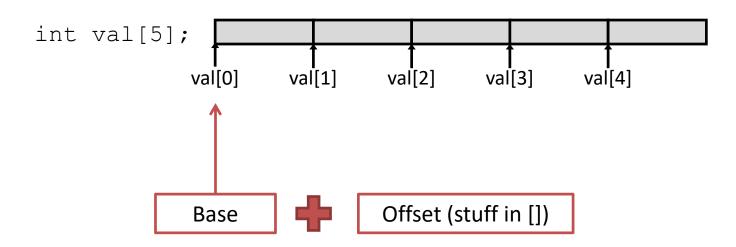

This is why we start counting from zero! Skipping forward with an offset of zero ([0]) gives us the first bucket...

# Which expression would compute the address of iptr[3]?

What if this isn't known at compile time?

A. 
$$0x0824 + 3 * 4$$

B. 
$$0x0824 + 4 * 4$$

C. 
$$0x0824 + 0xC$$

- D. More than one (which?)
- E. None of these

| Неар    |         |  |  |
|---------|---------|--|--|
|         |         |  |  |
|         |         |  |  |
| 0x0824: | iptr[0] |  |  |
| 0x0828: | iptr[1] |  |  |
| 0x082C: | iptr[2] |  |  |
| 0x0830: | iptr[3] |  |  |
|         |         |  |  |

2. access address in register + immediate: [register, #constant]

3. access address in register + register: [register, register]

### Examples:

- ldr x3, [sp, #8] (Take the value in sp (x31), add 8 to it, and treat the sum as a memory address. Load the data found at that memory address into register x3.)
- str x2, [x1, x7] (Take the value in x1, add the value stored in x7 to it, and treat the sum as a memory address. Load the data found at that memory address into register x2.)

- 2. access address in register + immediate: [register, #constant]
  - Helpful for accessing memory relative to stack pointer

3. access address in register + register: [register, register]

- 2. access address in register + immediate: [register, #constant]
  - Helpful for accessing memory relative to stack pointer
  - Helpful for accessing a field of a struct

- 3. access address in register + register: [register, register]
  - Helpful for accessing an element of an array

- 2. access address in register + immediate: [register, #constant]
  - Helpful for accessing memory relative to stack pointer
  - Helpful for accessing a field of a struct

- 3. access address in register + register: [register, register]
  - Helpful for accessing an element of an array

x9: Array base address

### Suppose:

iptr is stored in register x9.

i is at sp+8, and equals 2.

#### User says:

$$iptr[i] = 9;$$

Translates to:

| Registers: | x9  | 0x0824 |
|------------|-----|--------|
|            | x10 |        |
|            | x11 | 9      |

| Heap    |         |  |  |  |
|---------|---------|--|--|--|
|         |         |  |  |  |
|         |         |  |  |  |
| 0x0824: | iptr[0] |  |  |  |
| 0x0828: | iptr[1] |  |  |  |
| 0x082C: | iptr[2] |  |  |  |
| 0x0830: | iptr[3] |  |  |  |
|         |         |  |  |  |

x9: Array base address

### Suppose:

iptr is stored in register x9.

i is at sp+8, and equals 2.

#### User says:

$$iptr[i] = 9;$$

#### Translates to:

| Registers: | x9  | 0x082 |
|------------|-----|-------|
|            | x10 | 2     |
|            | x11 | 9     |

| Heap    |         |  |  |  |
|---------|---------|--|--|--|
|         |         |  |  |  |
|         |         |  |  |  |
| 0x0824: | iptr[0] |  |  |  |
| 0x0828: | iptr[1] |  |  |  |
| 0x082C: | iptr[2] |  |  |  |
| 0x0830: | iptr[3] |  |  |  |
|         |         |  |  |  |

x9: Array base address

#### Suppose:

iptr is stored in register x9.

i is at sp+8, and equals 2.

#### User says:

$$iptr[i] = 9;$$

#### Translates to:

Multiply index by 4, the size of an int.

ldr x10, [sp, #8] →lsl x10, x10, #2

| Registers: | x9  | 0x0824 |
|------------|-----|--------|
|            | x10 | 8      |
|            | x11 | 9      |

| Heap    |         |  |  |  |
|---------|---------|--|--|--|
|         |         |  |  |  |
|         |         |  |  |  |
| 0x0824: | iptr[0] |  |  |  |
| 0x0828: | iptr[1] |  |  |  |
| 0x082C: | iptr[2] |  |  |  |
| 0x0830: | iptr[3] |  |  |  |
|         |         |  |  |  |

x9: Array base address

#### Suppose:

iptr is stored in register x9.

i is at sp+8, and equals 2.

#### User says:

$$iptr[i] = 9;$$

#### Translates to:

|            | \ \ \ \ \ \ \ \ \ \ \ \ \ \ \ \ \ \ \ \ |
|------------|-----------------------------------------|
| Registers: | <b>x</b> 1                              |
|            |                                         |

|     | 0.0004 |
|-----|--------|
| x9  | 0x0824 |
| x10 | 8      |
| x11 | 9      |

| Heap    |         |         |  |  |
|---------|---------|---------|--|--|
|         |         |         |  |  |
|         |         |         |  |  |
| 0x0824: | iptr    | [0]     |  |  |
| 0x0828: | iptr[1] |         |  |  |
| 0x082C: | iptr    | [2]     |  |  |
| 0x0830: | iptr    | iptr[3] |  |  |
|         |         |         |  |  |

x9: Array base address

#### Suppose:

iptr is stored in register x9.

i is at sp+8, and equals 2.

#### User says:

$$iptr[i] = 9;$$

#### Translates to:

Registers:

Heap

| x9  | 0x0824 |
|-----|--------|
| x10 | 8      |
| x11 | 9      |

| 0x0824: | i | ptr | [0] |  |
|---------|---|-----|-----|--|
|         |   |     |     |  |

0x0828: iptr[1]

0x082C: iptr[2]

0x0830: iptr[3]

+8

x9: Array base address

#### Suppose:

iptr is stored in register x9.

i is at sp+8, and equals 2.

#### Registers:

Heap

| x9  | 0x0824 |
|-----|--------|
| x10 | 8      |
| x11 | 9      |

#### User says:

$$iptr[i] = 9;$$

#### Translates to:

#### 0x0824: iptr[0]

0x0828: iptr[1]

0x082C: iptr[2]

0x0830: iptr[3]

From here, if the program increments i (e.g., in a loop) and accesses the array at the new (incremented) position of i:

Compiler can simply add 4 (size of an int) to x10 and continue to load / store at: [x9, x10]

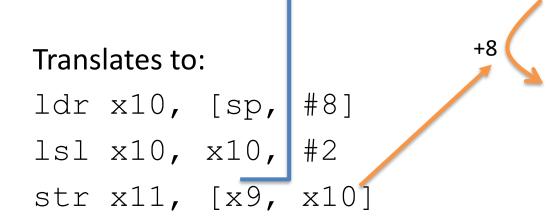

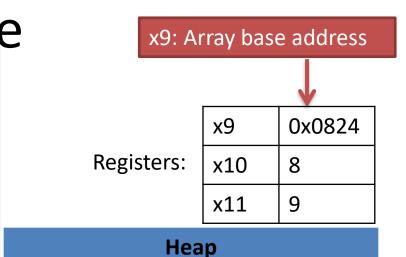

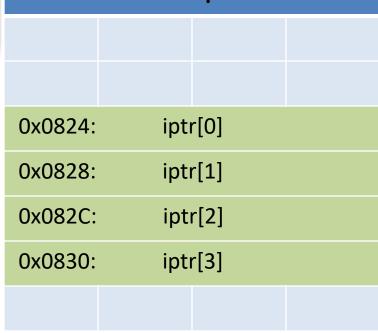

- 2. access address in register + immediate: [register, #constant]
  - Helpful for accessing memory relative to stack pointer
  - Helpful for accessing a field of a struct

- 3. access address in register + register: [register, register]
  - Helpful for accessing an element of an array

- Multiple values (fields) stored together
  - Defines a new type in C's type system

- Laid out contiguously by field (with a caveat we'll see later)
  - In order of field declaration.

- Laid out contiguously by field (with a caveat we'll see later)
  - In order of field declaration.

```
struct student{
  int age;
  float gpa;
  int id;
};

struct student s;
```

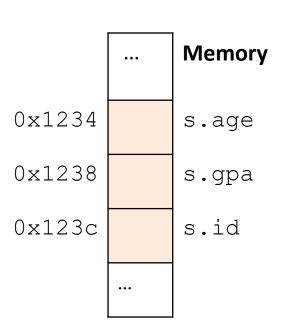

- Struct fields accessible as a base + displacement
  - Compiler knows (constant) displacement of each field

```
struct student{
  int age;
  float gpa;
  int id;
};

struct student s;
```

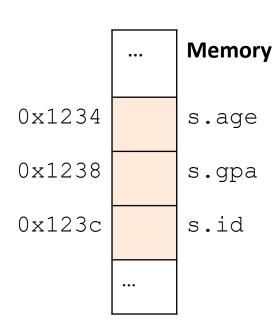

- Struct fields accessible as a base + displacement
  - Compiler knows (constant) displacement of each field

```
struct student{
  int age;
  float gpa;
  int id;
};

struct student s;
s.id = 12;
```

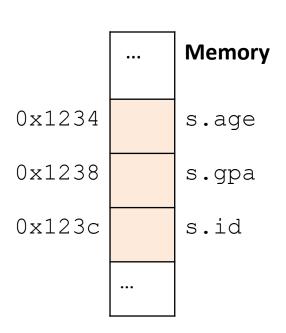

- Struct fields accessible as a base + displacement
  - Compiler knows (constant) displacement of each field

```
struct student{
  int age;
  int id;
  int id;
};

struct student s;
s.id = 12;
Given the starting address of a struct...

...

Memory

s.age

s.age

s.age

s.id

s.id
```

- Struct fields accessible as a base + displacement
  - Compiler knows (constant) displacement of each field

```
Given the starting
struct student{
                                 address of a struct...
  int age;
                                                                 Memory
  float gpa;
                                                   0x1234
                                                                 s.age
  int id;
                                                   0x1238
                                                                 s.gpa
                            The id field is always at
                             an offset of 8 forward
                                                 → 0x123c
                                                                 s.id
struct student s;
                            from the start.
s.id = 12;
```

- Struct fields accessible as a base + displacement
  - Compiler knows (constant) displacement of each field

```
In assembly:
str reg_value, [reg_base, #8]
```

#### Where:

reg\_value is a register holding the value to store (12) reg\_base is a register holding the base address of the struct

$$s.id = 12;$$

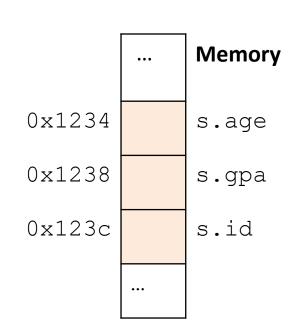

- Laid out contiguously by field
  - In order of field declaration.
  - May require some padding, for alignment.

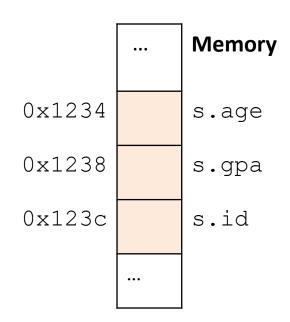

### Data Alignment:

Where (which address) can a field be located?

- char (1 byte): can be allocated at any address:
   0x1230, 0x1231, 0x1232, 0x1233, 0x1234, ...
- <u>short (2 bytes)</u>: must be aligned on 2-byte addresses: 0x123**0**, 0x123**2**, 0x123**4**, 0x123**6**, 0x123**8**, ...
- <u>int (4 bytes)</u>: must be aligned on 4-byte addresses: 0x123**0**, 0x123**4**, 0x123**8**, 0x123**c**, 0x124**0**, ...

# Why do we want to align data on multiples of the data size?

- A. It makes the hardware faster.
- B. It makes the hardware simpler.
- C. It makes more efficient use of memory space.
- D. It makes implementing the OS easier.
- E. Some other reason.

## Data Alignment: Why?

- Simplify hardware
  - e.g., only read ints from multiples of 4
  - Don't need to build wiring to access 4-byte chunks at any arbitrary location in hardware
- Inefficient to load/store single value across alignment boundary (1 vs. 2 loads)
- Simplify OS:
  - Prevents data from spanning virtual pages
  - Atomicity issues with load/store across boundary

- Laid out contiguously by field
  - In order of field declaration.
  - May require some padding, for alignment.

```
struct student{
  char name[11];
  short age;
  int id;
};
```

# How much space do we need to store one of these structures?

```
struct student{
  char name[11];
  short age;
  int id;
      A.17 bytes
      B.18 bytes
      C.20 bytes
      D.22 bytes
      E. 24 bytes
```

#### **Structs**

```
struct student{
  char name[11];
  short age;
  int id;
};
```

- Size of data: 17 bytes
- Size of struct: 20 bytes

<u>Use sizeof() when allocating</u> <u>structs with malloc()!</u>

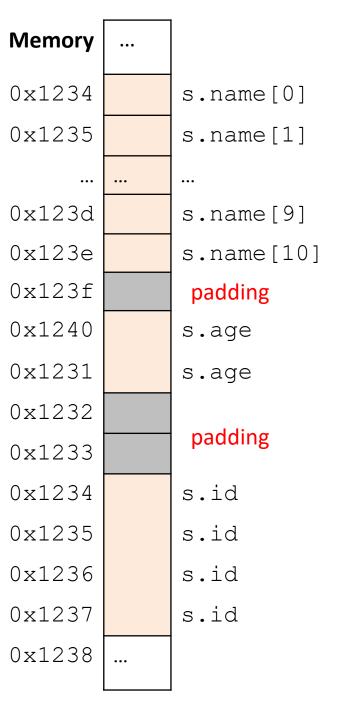

# **Alternative Layout**

```
struct student{
   int id;
   short age;
   char name[11];
};
Same fields, declared in
   a different order.
```

## **Alternative Layout**

```
struct student{
  int id;
  short age;
  char name[11];
};
```

- Size of data: 17 bytes
- Size of struct: 17 bytes!

In general, this isn't a big deal on a day-to-day basis. Don't go out and rearrange all your struct declarations.

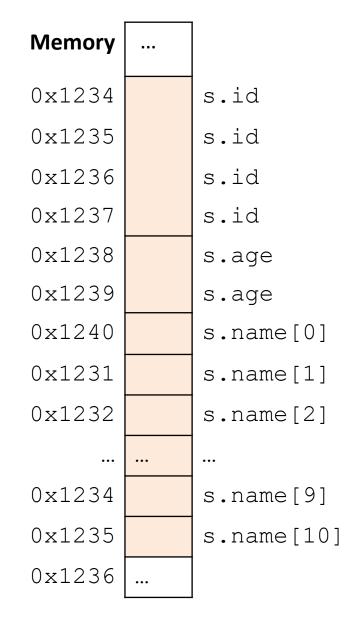

#### Aside: Network Headers

- In networks, we attach metadata to packets
  - Things like destination address, port #, etc.
- Common for these to be a specific size/format
  - e.g., the first 20 bytes must be laid out like ...
- Naïvely declaring a struct might introduce padding, violate format.

Cool, so we can get rid of this struct padding by being smart about declarations?

A. Yes (why?)

B. No (why not?)

# Cool, so we can get rid of this padding by being smart about declarations?

- Answer: Maybe.
- Rearranging helps, but often padding after the struct can't be eliminated.

```
struct T1 {
    char c1;
    char c2;
    int x;
    char c2;
};
```

T1: c1 c2 2bytes x T2: x c1 c2 2bytes

# "External" Padding

Array of Structs

Field values in each bucket must be properly aligned:

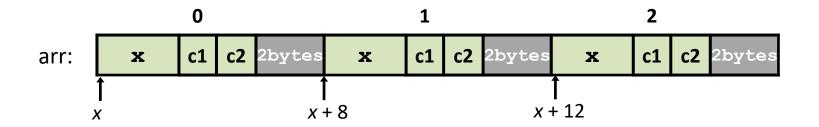

Buckets must be on a 4-byte aligned address

# Struct field syntax...

```
struct student {
  int id;
  short age;
  char name[11];
struct student s;
s.id = 406432;
s.age = 20;
strcpy(s.name, "Alice");
```

Struct is declared on the stack. (NOT a pointer)

# Struct field syntax...

```
Not a struct, but a
struct student {
  int id;
                                  pointer to a struct!
  short age;
  char name[11];
struct student *s = malloc(sizeof(struct student));
(*s).id = 406432;
                                    This works, but is very ugly.
(*s).age = 20;
strcpy((*s).name, "Alice");
s->id = 406432;
                            Access the struct field from a pointer with ->
                            Does a dereference and gets the field.
s->age = 20;
strcpy(s->name, "Alice");
```

# Stack Padding

Memory alignment applies elsewhere too.

```
int x; vs. double y;
char ch[5]; int x;
short s; short s;
double y; char ch[5];
```

In near all cases, you shouldn't stress about this. The compiler will figure out where to put things.

Exception: you're writing an OS and/or are optimizing for caches.

 Declared like a struct, but only contains one field, rather than all of them.

- Struct: field 1 and field 2 and field 3 ...
- Union: field 1 or field 2 or field 3 ...

 Intuition: you know you only need to store one of N things, don't waste space.

```
struct my struct { union my union {
                                  char ch[2];
     char ch[2];
     int i;
                                  int i;
     short s;
                                  short s;
                               Same
      ch
                               memory
                               used for all
              padding
                               fields!
                                  my_union in memory
   my_struct in memory
```

```
my union u;
                            union my_union {
                                 char ch[2];
u.i = 7;
                                 int i;
                                 short s;
                              Same
                              memory
                              used for all
                              fields!
```

my\_union in memory

```
my union u;
                            union my_union {
                                 char ch[2];
u.i = 7;
                                 int i;
                                 short s;
u.s = 2;
                              Same
                              memory
                              used for all
                              fields!
```

my\_union in memory

Reading i or s here would be bad!

Reading i or s here would be bad!

$$u.i = 5;$$

• You probably won't use these often.

 Use when you need mutually exclusive types.

Can save memory.

```
union my union {
     char ch[2];
     int i;
     short s;
  Same
  memory
  used for all
  fields!
```

# Two-dimensional Arrays

Why stop at an array of ints?
 How about an array of arrays of ints?

```
int twodims[3][4];
```

"Give me three sets of four integers."

How should these be organized in memory?

## Two-dimensional Arrays

```
int twodims[3][4];
for (i=0; i<3; i++) {
  for (j=0; j<4; j++) {
       twodims[i][j] = i+j;
                                          [0][0]
                                                [0][1]
                                                       [0][2]
                                                             [0][3]
                        twodims[0]
                                                       2
                                                             3
                                          [1][0]
                                                 [1][1]
                                                       [1][2]
                                                             [1][3]
                        twodims[1]
                                                 2
                                                       3
                                                             4
                                          [2][0]
                                                 [2][1]
                                                       [2][2]
                                                             [2][3]
                        twodims[2]
                                                 3
                                                             5
```

## Two-dimensional Arrays: Matrix

```
int twodims[3][4];
for (i=0; i<3; i++) {
  for (j=0; j<4; j++) {
     twodims[i][j] = i+j;
                   twodims[0]
                                            2
                                                 3
                   twodims[1]
                    twodims[2]
                                       3
```

## Memory Layout

• Matrix: 3 rows, 4 columns

| 0 | 1 | 2 | 3 |
|---|---|---|---|
| 1 | 2 | 3 | 4 |
| 2 | 3 | 4 | 5 |

#### **Row Major Order:**

all Row 0 buckets, followed by all Row 1 buckets, followed by all Row 2 buckets, ...

| 0xf260 | 0 | twodim[0][0] |
|--------|---|--------------|
| 0xf264 | 1 | twodim[0][1] |
| 0xf268 | 2 | twodim[0][2] |
| 0xf26c | თ | twodim[0][3] |
| 0xf270 | 1 | twodim[1][0] |
| 0xf274 | 2 | twodim[1][1] |
| 0xf278 | 3 | twodim[1][2] |
| 0xf27c | 4 | twodim[1][3] |
| 0xf280 | 2 | twodim[2][0] |
| 0xf284 | 3 | twodim[2][1] |
| 0xf288 | 4 | twodim[2][2] |
| 0xf28c | 5 | twodim[2][3] |

## Memory Layout

• Matrix: 3 rows, 4 columns

| 0 | 1 | 2 | 3 |
|---|---|---|---|
| 1 | 2 | 3 | 4 |
| 2 | 3 | 4 | 5 |

twodim[1][3]:

base addr + row offset + col offset

twodim + 1\*ROWSIZE\*4 + 3\*4

0xf260 + 16 + 12 = 0xf27c

| 0xf260 | 0 |
|--------|---|
| 0xf264 | 1 |
| 0xf268 | 2 |
| 0xf26c | 3 |
| 0xf270 | 1 |
| 0xf274 | 2 |
| 0xf278 | 3 |
| 0xf27c | 4 |
| 0xf280 | 2 |
| 0xf284 | 3 |
| 0xf288 | 4 |
| 0xf28c | 5 |

twodim[0][0] twodim[0][1] twodim[0][2] twodim[0][3] twodim[1][0] twodim[1][1] twodim[1][2] twodim[1][3] twodim[2][0] twodim[2][1] twodim[2][2] twodim[2][3]

If we declared int matrix[5][3];, and the base of matrix is 0x3420, what is the address of matrix[3][2]?

- A. 0x3438
- B. 0x3440
- C. 0x3444
- D. 0x344C
- E. None of these

# Dynamic Two-dimensional Array

• Given the *row-major order* layout, a "two-dimensional array" is still just a contiguous block of memory:

 The malloc function returns... a pointer to a contiguous block of memory!

| 0xf260 | 0 | twodim[0][0] |
|--------|---|--------------|
| 0xf264 | 1 | twodim[0][1] |
| 0xf268 | 2 | twodim[0][2] |
| 0xf26c | 3 | twodim[0][3] |
| 0xf270 | 1 | twodim[1][0] |
| 0xf274 | 2 | twodim[1][1] |
| 0xf278 | თ | twodim[1][2] |
| 0xf27c | 4 | twodim[1][3] |
| 0xf280 | 2 | twodim[2][0] |
| 0xf284 | თ | twodim[2][1] |
| 0xf288 | 4 | twodim[2][2] |
| 0xf28c | 5 | twodim[2][3] |

# Dynamic Two-dimensional Array

For this example with three rows and four columns:

| 0 | 1 | 2 | 3 |
|---|---|---|---|
| 1 | 2 | 3 | 4 |
| 2 | 3 | 4 | 5 |

```
int *matrix = malloc(3 * 4 * sizeof(int));
```

Caveat: the C compiler doesn't know that you're planning to use this block of memory with more one index (i.e., row and column).

Can't access: matrix[i][j]

| 0xf260 | 0 | matrix[?] |
|--------|---|-----------|
| 0xf264 | 1 | matrix[?] |
| 0xf268 | 2 | matrix[?] |
| 0xf26c | ന | matrix[?] |
| 0xf270 | 1 | matrix[?] |
| 0xf274 | 2 | matrix[?] |
| 0xf278 | 3 | matrix[?] |
| 0xf27c | 4 | matrix[?] |
| 0xf280 | 2 | matrix[?] |
| 0xf284 | 3 | matrix[?] |
| 0xf288 | 4 | matrix[?] |
| 0xf28c | 5 | matrix[?] |

# Dynamic Two-dimensional Array

For this example with three rows and four columns:

| 0 | 1 | 2 | 3 |
|---|---|---|---|
| 1 | 2 | 3 | 4 |
| 2 | 3 | 4 | 5 |

```
int *matrix = malloc(3 * 4 * sizeof(int));

// Compute the offset manually
index = i * ROWSIZE + j;
matrix[index] = ...
```

| 0xf260 | 0 | matrix[0 | + | 0] |
|--------|---|----------|---|----|
| 0xf264 | 1 | matrix[0 | + | 1] |
| 0xf268 | 2 | matrix[0 | + | 2] |
| 0xf26c | 3 | matrix[0 | + | 3] |
| 0xf270 | 1 | matrix[4 | + | 0] |
| 0xf274 | 2 | matrix[4 | + | 1] |
| 0xf278 | 3 | matrix[4 | + | 2] |
| 0xf27c | 4 | matrix[4 | + | 3] |
| 0xf280 | 2 | matrix[8 | + | 0] |
| 0xf284 | 3 | matrix[8 | + | 1] |
| 0xf288 | 4 | matrix[8 | + | 2] |
| 0xf28c | 5 | matrix[8 | + | 3] |
|        |   |          |   |    |

• (Dynamically) Allocate an array of pointers. For each pointer, (dynamically) allocate an array.

How do we get an array of pointers?

- If we want a dynamic array of ints:
  - declare int \*array = malloc(N \* sizeof(int))

- So... if we want an array of int pointers:
  - declare int \*\*array = malloc(...)

- If we want a dynamic array of ints:
  - declare int \*array = malloc(N \* sizeof(int))

- So... if we want an array of int pointers:
  - declare int \*\*array = malloc(N \* sizeof(int \*))
  - The type of array[0], array[1], etc. is: int \*
  - For each one of those, we can malloc an array of ints:
    - array[0] = malloc(N \* sizeof(int))

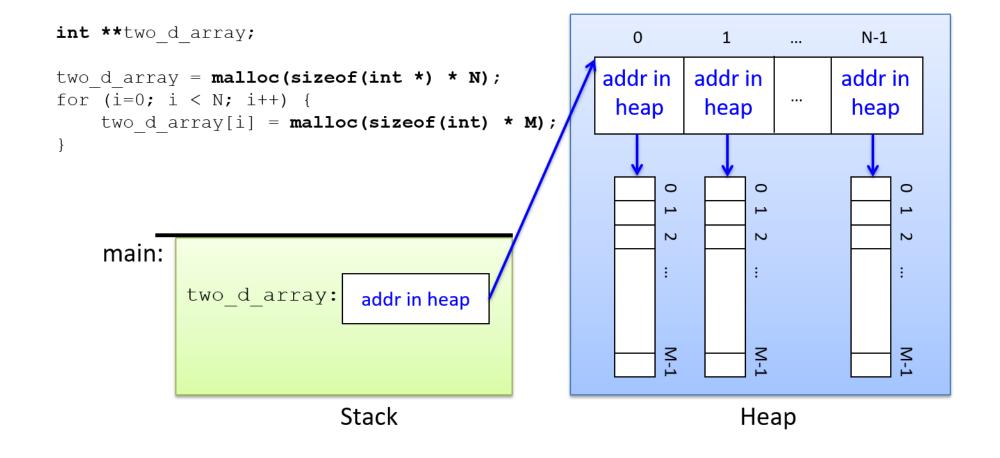

# Two-dimensional arrays

We'll use BOTH methods in future labs.

# Strings

• Strings are *character arrays* 

- Layout is the same as:
  - char name[10];

Often accessed as (char \*)

| name | [0] |
|------|-----|
| name | [1] |
| name | [2] |
| name | [3] |
| name | [4] |
| name | [5] |
| name | [6] |
| name | [7] |
| name | [8] |
| name | [9] |

# **String Functions**

- C library has many built-in functions that operate on char \*'s:
  - strcpy, strdup, strlen, strcat, strcmp, strstr

```
char name[10];
strcpy(name, "CS 31");
```

name[0]
name[1]
name[2]
name[3]
name[4]
name[5]
name[6]
name[7]
name[8]
name[9]

# **String Functions**

- C library has many built-in functions that operate on char \*'s:
  - strcpy, strdup, strlen, strcat, strcmp, strstr

```
char name[10];
strcpy(name, "CS 31");
```

- Null terminator (\0) ends string.
  - We don't know/care what comes after

```
C name[0]
S name[1]
name[2]
3 name[3]
1 name[4]
\0 name[5]
? name[6]
? name[7]
? name[8]
```

## **String Functions**

- C library has many built-in functions that operate on char \*'s:
  - strcpy, strdup, strlen, strcat, strcmp, strstr

- Seems simple on the surface.
  - That null terminator is tricky, strings error-prone.
  - Strings used everywhere!

You will implement these functions in a future lab.

## Up next...

New topic: Storage and the Memory Hierarchy